The book was found

## **Windows 2000 Registry Little Black Book: The Definitive Resource On The NT Registry**

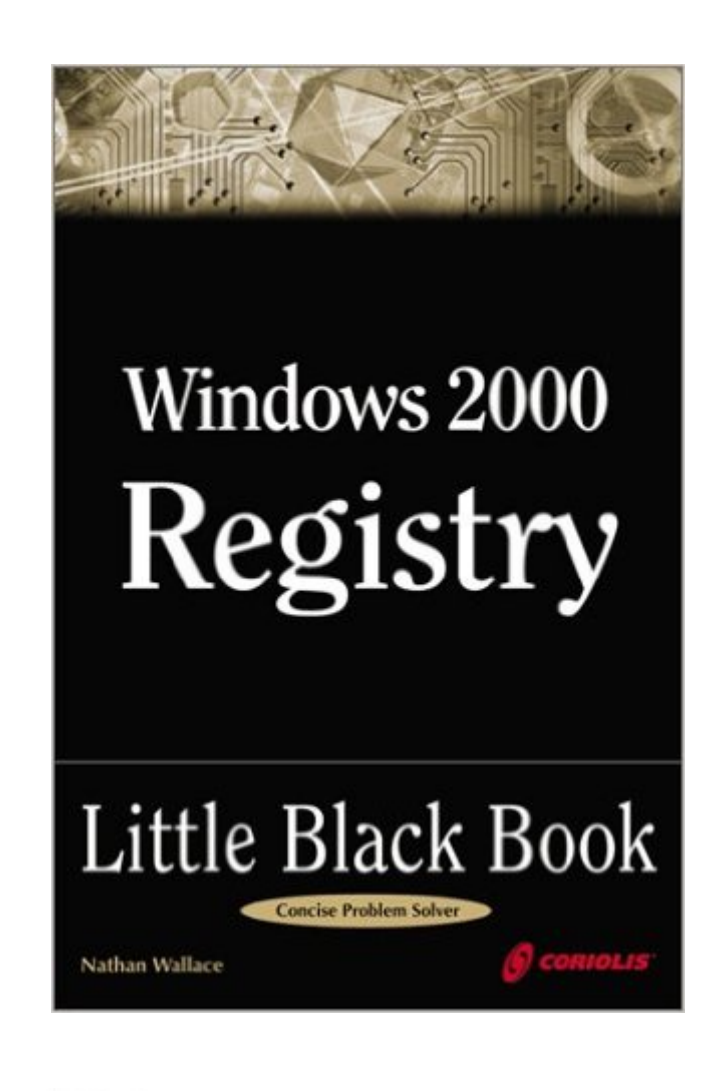

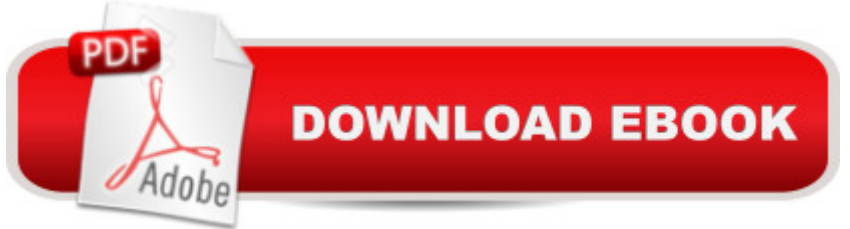

## **Synopsis**

Serves as a complete reference for any problem or change needed for NT that requires manipulating the Registry. Covers all the new technologies that will be released with Windows NT, including the Active Desktop, Personal Fax, Asynchronous Transfer Mode, OnNow, Windows Scripting Host, NTBackup, FAT32, Enhanced NTFS, Encrypted Filesystem, Internet Printing, Active Directories, and more. Explains all NT Registry manipulation tools.

## **Book Information**

Series: Little Black Books (Coriolis) Paperback: 488 pages Publisher: Coriolis Group Books; 1st edition (February 4, 2000) Language: English ISBN-10: 157610348X ISBN-13: 978-1576103487 Product Dimensions: 8.9 x 6 x 1.1 inches Shipping Weight: 1.2 pounds Average Customer Review: 3.9 out of 5 stars  $\hat{A}$   $\hat{A}$  See all reviews  $\hat{A}$  (21 customer reviews) Best Sellers Rank: #6,745,275 in Books (See Top 100 in Books) #26 in $\hat{A}$  Books > Computers & Technology > Programming > APIs & Operating Environments > Microsoft Windows Registry #1182 in Books > Computers & Technology > Business Technology > Windows Server #4457 in Books > Computers & Technology > Networking & Cloud Computing > Networks, Protocols & APIs > Networks

## **Customer Reviews**

First off, the book starts with "This book is not for amateurs." I fully agree, as modifying the Windows registry can have a huge effect (good or bad) on your server. However, I would venture a guess that most users already know how to launch Regedt32. And for those that don't, you would only need to explain it once or twice in the entire text. From then on, "Launch Regedt32" would suffice in the text... But in this case, almost EVERY page in the text has detailed explanations on HOW to launch Regedt32, such that it accounts for about 25% of every page! Overall, that's about 25% of about 440 pages filled with redundant information! Second, I would estimate that 30-50% of the registry tweaks described can be accomplished without modifying the registry directly. Any NT or Windows 2000 administrator worth his / her salt will probably know this, and would prefer to accomplish the "tweak" without modifying the registry directly. So overall, 55-75% (25% + 30-50%) of the text is not

going to be useful to the typical reader! Disappointing. There are several aspects of the text that I do like... If you have a specific problem (like how to implement automatic logons without user input), the book has a very simple step-by-step approach to solving these effectively. It also explains the registry layout a bit, and what some of the subkeys are used for.

This is an excellent reference book with a detachable quick reference card on the WIN98 registry. The format makes it easy to find exactly what you're looking for without reading the entire chapter. It gives step by step instructions on how to accomplish a given task. Also, tips are given in each chapter.

This was the first book that I read concerning the Windows 98 Registry and could have stopped after finishing this book. The other books lacked the concise detail provided by this book.This book provides what every computer reference book should but doesn't. Readable informative prose combined with detailed instructions clearly outlining how to accomplish any type of editing possible.I am the caretaker for a computer lab at work and used this book on a daily basis at work and home. I finally purchased a second copy to cut down on wear and tear of the original. The book is a valuable tool and anyone working with Windows 98 on a daily basis should include this book in their library.

I totally enjoyed the information in the "Black Book" series of books Coriolis. I have over 20 of them. The information is easily read and technically sound. I find it easy to flow through the book and find just what you need at the time that you need it. They are indeed a favorite in my collection of technical manuals. As an MCSA, I have the opportunity to use them on a daily basis. The information doesn't let you down. A very well made and quality product. Well worth the price.

This book is written in such a way to give the reader maximum amount of useful information in a minimum amount of time. Each tip is included in a self contained section which lists all of the steps necessary to implement the tip. The reader is spared unnecessary information about underlying concepts and developmental theory. One tip that I utilized immediately was to disable that annoying animation everytime a window is minimized or restored. Another was speeding up the menus so when the mouse is moved over a menu, the submenu would appear very quickly. This book is a must for anyone supporting a network or end users.

I feel I have to add my voice to this book, to reduce the average rating for this book, because it does

IDENTICAL for each entry and the rest of the explanation is only useful if you are the village simpleton, takes away all merits this book may have in its coverage of the subject. There is no reason for the obvious contempt that both the Author and the publisher obviously hold any possible reader in. If there was a way to return this book to the shop as unfit for the purpose it was sold, I would return it. This book does not deserve to sell anymore copies.

You will find it hard to pass up this little gem of a book. Nathan and Anthony do a superb job of giving us the wealth of registry tweaks that would take us all a month of Sundays to find on the web. After searching for a particular tweak for 2 hours, I grabbed a copy of this book off a friends computer and found it in 5 seconds. This is definitely a "must have" in your library.

I wanted to seriously manipulate the user interface of Windows 2000 using the Registry, as well as speed up TCP/IP over my DSL connection. This little reference book assembled all of the tweaks I needed in two simple chapters.Then I started looking at all of the other chapters . . . needless to say - this book is well worth the price - it sure as hell beats surfing the Web for these tweaks.P.S. Several of the tweaks learned from this book have saved my IT department countless headaches. Download to continue reading...

Windows 2000 Registry Little Black Book: The Definitive Resource on the NT Registry WINDOWS [10: WINDOWS 10 COMPAN](http://ebookslight.com/en-us/read-book/NR3BA/windows-2000-registry-little-black-book-the-definitive-resource-on-the-nt-registry.pdf?r=rMOjAnU6iaNgAv4517Svl0tScjzHMz%2B7JdWXbE6dbAVOsohU4LjvWgbxxus8ISCV)ION: THE COMPLETE GUIDE FOR DOING ANYTHING WITH WINDOWS 10 (WINDOWS 10, WINDOWS 10 FOR DUMMIES, WINDOWS 10 MANUAL, WINDOWS ... WINDOWS 10 GUIDE) (MICROSOFT OFFICE) Windows 2000 Registry Little Black Book Group Policy: Management, Troubleshooting, and Security: For Windows Vista, Windows 2003, Windows XP, and Windows 2000 Windows: Secret Registry Settings: Gain 100 Per Cent Control Over Windows with These Secret Registry Settings Inside the Registry for Microsoft Windows 95: Developer's Guide to Tapping the Power of the Registry (Microsoft Programming Series) Managing The Windows 2000 Registry Windows 2000 Registry Windows 2000 Registry (Information Technologies Master Series) Microsoft Windows 2000 Registry Handbook Admin911: Windows 2000 Registry Windows 10: The Ultimate User Guide To Microsoft's New Operating System - 33 Amazing Tips You Need To Know To Master Windows 10! (Windows, Windows 10 Guide,General Guide) Windows 10 For Beginners: Simple Step-by-Step Manual On How To Customize Windows 10 For Your Needs.: (Windows 10 For Beginners - Pictured Guide) ... 10 books, Ultimate user guide to Windows 10) Windows Command-Line for Windows 8.1, Windows

Microsoft Windows NT Server 4.0 Resource Kit Supplement 4 (It-Resource Kit) Windows XP Registry: A Complete Guide to Customizing and Optimizing Windows XP (Information Technologies Master Series) Bermain-main dengan Registry Windows Windows 7 (Indonesian Edition) Linux for Windows NT/2k Administrators: Secret Decoder Ring with CDROM (Mark Minasi Windows 2000) How to Set Up a Home Network: Share Internet, Files and Printers between Windows 7, Windows Vista, and Windows XP Windows 10: 2016 User Guide and Manual: Microsoft Windows 10 for Windows Users

**Dmca**